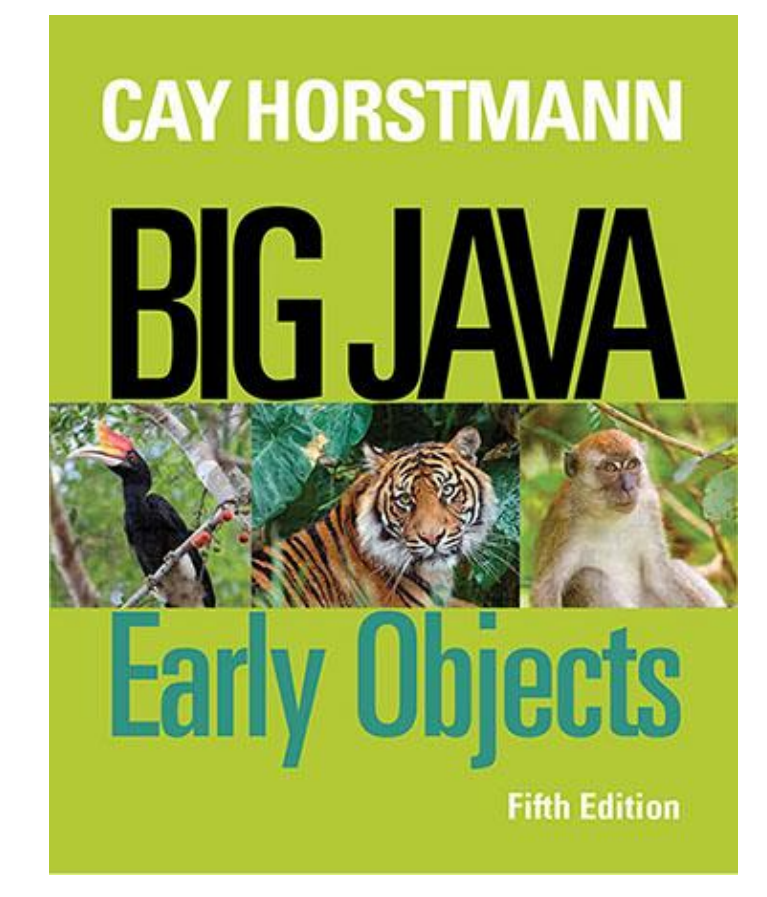

#### **Chapter 20** – **Streams and Binary Input/Output**

*Big Java Early Objects* by Cay Horstmann Copyright © 2014 by John Wiley & Sons. All rights reserved.

#### **□** Two ways to store data:

- *Text format:* human-readable form, as a sequence of *characters*
	- E.g. Integer 12,345 stored as characters '1' '2' '3' '4' '5'
	- More convenient for humans: easier to produce input and to check output
	- *Readers* and *writers* handle data in text form
- *Binary format:* data items are represented in *bytes*
	- E.g. Integer 12,345 stored as sequence of four bytes  $\theta$   $\theta$  48 57
	- More compact and more efficient
	- *Streams* handle binary data

#### Java Classes for Input and Output

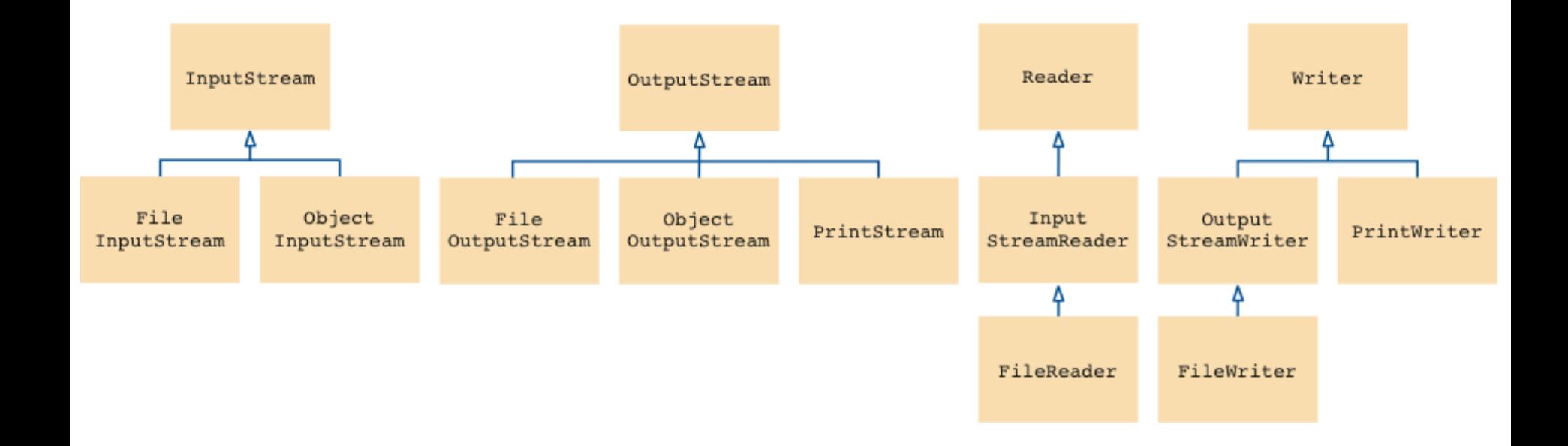

#### Text Data

- **B** Reader and Writer and their subclasses were designed to process text input and output
- **PrintWriter was used in Chapter 7**
- **EXEC** Scanner class is more convenient than Reader class
- **□** By default, these classes use the character encoding of the computer executing the program
	- OK, when only exchanging data with users from same country
	- Otherwise, good idea to use UTF-8 encoding:

```
Scanner in = new Scanner(input, "UTF-8");
    // Input can be a File or InputStream
PrintWriter out = new PrintWriter(output, "UTF-8");
    // Output can be a File or OutputStream
```
### 20.2 Binary Input and Output

- **Use InputStream and OutputStream and their** subclasses to process binary input and output
- □ To read:

200113331133333100110310311033010 0011 | LAFFOURS CONTRACTALLY 00013 0011 00<br>1033 | 0035 | 1335 | 1305 | 0035 | 0335 | 0335 | 0

> FileInputStream inputStream = new FileInputStream("input.bin");

#### n To write:

FileOutputStream outputStream = new FileOutputStream("output.bin");

□ System.out is a PrintStream object

### Binary Input

**u** Use read method of InputStream class to read a single byte

- returns the next byte as an  $int$  between 0 and 255
- or, the integer -1 at end of file

```
InputStream in = . . .;
int next = in.read();
if (next != -1)\{Process next // a value between 0 and 255
}<br>}
```
### Binary Output

**u** Use write method of OutputStream class to write a single byte:

OutputStream out = . . .; int value=  $\ldots$ ; // should be between 0 and 255 out.write(value);

■ When finished writing to the file, close it: out.close();

#### 20.3 Random Access

- **Sequential access:** process file one byte at a time
- **Random access:** access file at arbitrary locations
	- Only disk files support random access
		- System.in and System.out do not
	- **Each disk file has a special file pointer** position
		- Read or write at pointer position

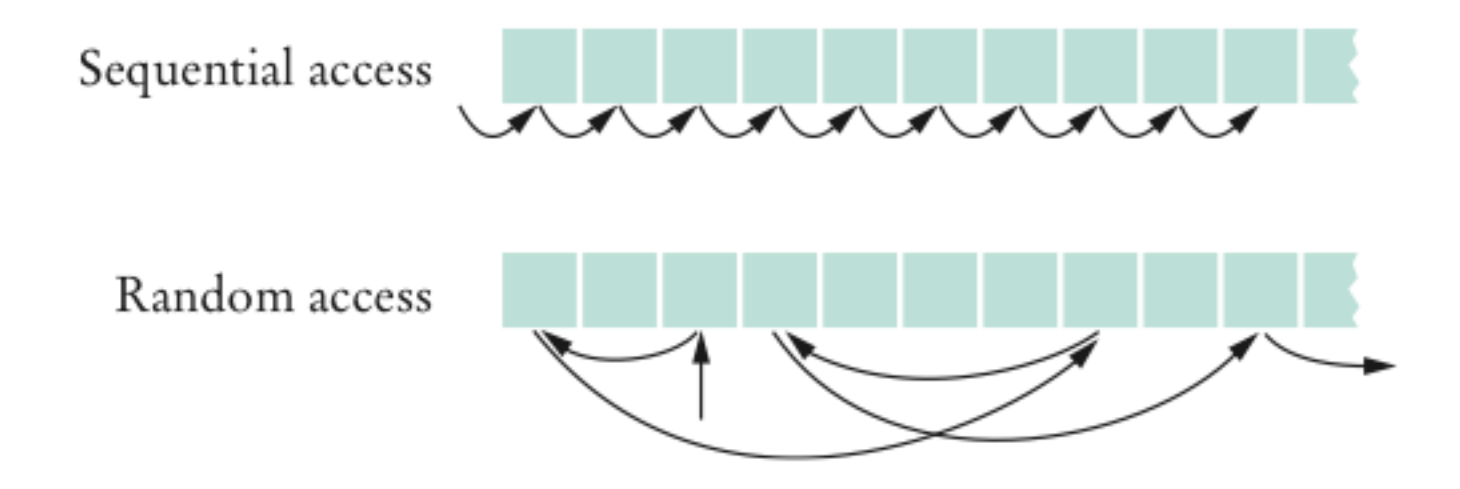

014333113330310141010101013010101 NG PERMATUKAN DIRA PRASTRASI DIALER<br>DISEBUAL PALANG BUASEBUAL DIALERKAN BE

#### RandomAccessFile Class

Open a file with *open mode*:

• Reading only ("r")

NUMBER OF THE CONTRACTOR OF THE STREET

• Reading and writing ("rw")

 $RandomAccessFile f =$ new RandomAcessFile("bank.dat","rw");

#### **□** To move the file pointer to a specific byte:

f.seek(position);

#### **□** To get the current position of the file pointer:

long position = f.getFilePointer(); // of type "long" because files can be very large **□** To find the number of bytes in a file:

```
long fileLength = f.length();
```
# Bank Account Program (1)

- Use a random access file to store a set of bank accounts
- **Program lets you pick an account and deposit money** into it
- **□** To manipulate a data set in a file, pay special attention to data formatting
	- Suppose we store the data as text
		- Say account 1001 has a balance of \$900, and account 1015 has a balance of 0:

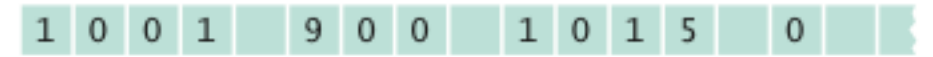

• Want to deposit \$100 into account 1001:

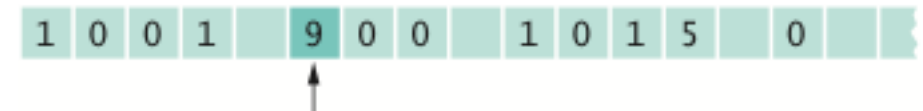

• Writing out the new value:

### Bank Account Program (2)

- □ Better way to manipulate a data set in a file:
	- Give each value a fixed size that is sufficiently large
	- Every record has the same size

- Easy to skip quickly to a given record
- To store numbers, it is easier to store them in binary format

### Bank Account Program (3)

RandomAccessFile class stores binary data

- readInt and writeInt methods read/write integers as four-byte quantities
- **P** readDouble and writeDouble methods use eight-byte quantities
- **□** To find out how many bank accounts are in the file:

```
public int size() throws IOException
{
    return (int) (file.length() / RECORD_SIZE); 
            // RECORD_SIZE is 12 bytes: 
            // 4 bytes for account number plus 
            // 8 bytes for balance
}
```
NUMBER OF THE CONTRACTOR OF THE STREET

# Bank Account Program (4)

□ To read the *n*<sup>th</sup> account in the file:

```
public BankAccount read(int n) throws IOException 
{
    file.seek(n * RECORD_SIZE); 
   int accountNumber = file.readInt();
    double balance = file.readDouble(); 
    return new BankAccount(accountNumber, balance); 
}
```
### Bank Account Program (5)

□ To write the *n*<sup>th</sup> account in the file:

```
public void write(int n, BankAccount account) 
       throws IOException 
{
    file.seek(n * RECORD_SIZE);
    file.writeInt(account.getAccountNumber());
    file.writeDouble(account.getBalance()); 
}<br>}
```
# BankSimulator.java

```
 1 import java.io.IOException;
  2 import java.util.Scanner;
  3 
  4 /**
 5 5 11 This program demonstrates random access. You can access existing
  6 accounts and deposit money, or create new accounts. The
  7 accounts are saved in a random access file.
  8 */
  9 public class BankSimulator
10 { 
11 public static void main(String[] args) throws IOException
12 { 
13 Scanner in = new Scanner(System.in);
14 BankData data = new BankData();
15 try
16 { 
17 data.open("bank.dat");
18
```
TO FELLIOUS OBSTOLLS ON STATISTICS. a 1990'i 1990'i 1990'i 1990'i 1990'i 1990'i<br>Anii 1990'i 1990'i 1990'i 1990'i <mark>1991 Anii 1</mark>9 6311061010011161010610<br>631100310003116511451

#### BankSimulator.java (cont.)

```
19 boolean done = false;
20 while (!done)
21 { 
22 System.out.print("Account number: ");
23 int accountNumber = in.nextInt();
24 System.out.print("Amount to deposit: ");
25 double amount = in.nextDouble();
26 
27 int position = data.find(accountNumber);
28 BankAccount account;
29 if (position >= 0)
30 {
31 account = data.read(position);
32 account.deposit(amount);
33 System.out.println("New balance: " + 
                  account.getBalance());
34 }
```
#### *Continued*

**TO FELLIP RELEASED FOR STREET LES** 

#### BankSimulator.java (cont.)

```
35 else // Add account
36 { 
37 account = new BankAccount(accountNumber, amount);
38 position = data.size();
39 System.out.println("Adding new account.");
40 }
41 data.write(position, account);
42 
43 System.out.print("Done? (Y/N)");
44 String input = in.next();
45 if (input.equalsIgnoreCase("Y")) done = true;
46 } 
47 }
48 finally
49 {
50 data.close();
51 }
52 }
53 }
```
0631036611003113063306637EB0.E ELLER FOR THE THE TERRITORY CONTRACTOR

### BankData.java

```
Continued
  1 import java.io.IOException;
  2 import java.io.RandomAccessFile;
  3 
 4 / * * 5 This class is a conduit to a random access file
 6 containing bank account records.
 7 * /
 8 public class BankData
  9 {
10 private RandomAccessFile file;
11 
12 public static final int INT SIZE = 4;
13 public static final int DOUBLE SIZE = 8;
14 bublic static final int RECORD SIZE = INT SIZE + DOUBLE SIZE;
15 
16 /**
17 Constructs a BankData object that is not associated with a file.
18 */
19 public BankData()
20 {
21 file = null;
22 }
23
```
Copyright © 2014 by John Wiley & Sons. All rights reserved.

FELLITTER THEFT ELECTRICITES

```
24 /**
25 Opens the data file.
26 @param filename the name of the file containing bank
27 account information
28 */
29 public void open(String filename)
30 throws IOException
31 {
32 if (file != null) { file.close(); }
33 file = new RandomAccessFile(filename, "rw");
34 }
35 
36 /**
37 Gets the number of accounts in the file.
38 a example 1 e extending c extending extending to <b>a extending 18 extending 18 extending 18 extending 18 extending 18 extending 18 extending 18 extending 18 extending 18 extending 18 
39 */
40 public int size()
41 throws IOException
42 {
43 return (int) (file.length() / RECORD_SIZE);
44 }
45
```
Copyright © 2014 by John Wiley & Sons. All rights reserved. **Page 19** Page 19

*Continued*

ELLER FILE STEELER ELEMENT TO

```
Page 20
                                                        Continued
46 /**
47 Closes the data file.
48 */
49 public void close()
50 throws IOException
51 {
52 if (file != null) { file.close(); }
53 file = null;
54 }
55 
56 /**
57 Reads a bank account record.
58 Example 1 Example 1 e param n the index of the account in the data file
59 @return a bank account object initialized with the file data
60 */
61 public BankAccount read(int n)
62 throws IOException
63 { 
64 file.seek(n * RECORD_SIZE); 
65 int accountNumber = file.readInt();
66 double balance = file.readDouble();
67 return new BankAccount (accountNumber, balance);
68 }
69
```

```
70 /**
71 Finds the position of a bank account with a given number
72 Example 1 @param accountNumber the number to find
73 Example 12 example 12 example 12 example 12 example 12 example 12 example 12 example 12 example 12 example 12 example 12 example 12 example 12 example 12 example 12 example 12 example 
74 or -1 if there is no such account
75 */
76 public int find(int accountNumber)
77 throws IOException
78 {
79 for (int i = 0; i < size(); i^{++})
80 {
81 file.seek(i * RECORD SIZE);
82 int a = file.readInt(); 
83 if (a == accountNumber) {return i; }
84 // Found a match
85 } 
86 return -1; // No match in the entire file
87 }
88
```
#### *Continued*

631306503015161010619<br>655300510031363611360

```
89 /**
 90 Writes a bank account record to the data file
 91 example index of the account in the data file \theta92 Example 1 @param account the account to write
 93 */
 94 public void write(int n, BankAccount account)
 95 throws IOException
96 { 
 97 file.seek(n * RECORD SIZE);
98 file.writeInt(account.getAccountNumber());
99 file.writeDouble(account.getBalance());
100 }
101 }
```
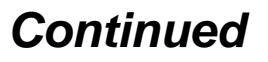

AL A ANGEL CARA AT NG 2011 SA TELAH MARA ANG KA<br>Maaalada seos sa sa sa sa seo sa sa sa sa sa sa s

AN LEGAM EGAN FERNAN

#### **Program Run:**

16500160333615100300600050301020000000 01. – 100. – 111. – 111. – 101. – 101. – 112. – 101. – 101. – 10<br>003 : 1103 : 1005 : 111. – 111. – 112. 1005 : 111. – 12 155701557305567315503370053500273 **AT A LATER ARE: 10 A TERRES 2002 10020** 01:100:1101:11001:1101:100:0101 FOR THE ELECTROLIC CONCRETE ESTIMATION 10111101120011111011011 366100662330613306500

> Account number: 1001 Amount to deposit: 100 Adding new account. Done? (Y/N) N Account number: 1018 Amount to deposit: 200 Adding new account. Done? (Y/N) N Account number: 1001 Amount to deposit: 1000 New balance: 1100.0 Done? (Y/N) Y

# 20.4 Object Streams

- ObjectOutputStream class can save entire objects to disk
- ObjectInputStream class can read them back in
- **□** Use streams, not writers because objects are saved in binary format

### Writing an Object to File

#### The object output stream saves all instance variables:

```
BankAccount b = ...;ObjectOutputStream out = new ObjectOutputStream(
    new FileOutputStream("bank.dat"));
out.writeObject(b);
```
065000653336353303100610305030503053060030 01. – 100. – 111. – 111. – 101. – 101. – 112. – 101. – 101. – 10<br>003 : 1103 : 1005 : 111. – 111. – 112. 1005 : 111. – 12 01:100:1101:11001:1101:100:0101 2010/12/11/22/2012 2010/2011 12:00:00:00:00 <u> 1999 - John Amerikaanse</u> 011100111110111101100

### Reading an Object From File

- **n** readObject method returns an Object reference
- **□** Need to remember the types of the objects that you saved and use a cast:

ObjectInputStream in = new ObjectInputStream( new FileInputStream("bank.dat")); BankAccount b =(BankAccount) in.readObject();

- **n** readObject method can throw ClassNotFoundException
	- Checked exception  $\Rightarrow$  you must catch or declare it

#### Write and Read Array List

#### Write:

3800113331133303100110110301010130101 

> ArrayList<BankAccount> a = new ArrayList<BankAccount>(); // Now add many BankAccount objects into a out.writeObject(a);

#### Read:

```
ArrayList<BankAccount> a =
    (ArrayList<BankAccount>) in.readObject();
```
#### Serializable Interface

 Objects that are written to an object stream must belong to a class that implements the Serializable interface:

```
class BankAccount implements Serializable
\{ …
}
```
#### Serializable interface has no methods

#### **Serialization:** Process of saving objects to a stream

- **Each object is assigned a serial number on the stream**
- **If the same object is saved twice, only serial number is written out** the second time
- When reading, duplicate serial numbers are restored as references to the same object

### Bank.java

06500063333633330330664030303033050030 11001111101111011101110011000111 01:100:1101:11001:1101:100:0101 TO CHELL HOUR ONE TOOLS TOOLS THE TELET TERCISIONS ARE INFORMED 311100113110111101

```
import java.io.Serializable;
 1
 \overline{2}import java.util.ArrayList;
 \overline{\mathbf{3}}\overline{\mathbf{4}}/**
 5
         This bank contains a collection of bank accounts.
 6
      * /
 \overline{z}public class Bank implements Serializable
 8
 9private ArrayList<BankAccount> accounts;
10
\mathbf{11}/**
12 \overline{ }Constructs a bank with no bank accounts.
13
         * /
14
         public Bank()
15
16
             accounts = new ArrayList<BankAccount>(17ł
18
19
         /**
             Adds an account to this bank.
20
21
             @param a the account to add
22
         * /
23
         public void addAccount(Account a)
24
         ł
25
             accounds.add(a):
26
         ł
27
```
*Continued*

### Bank.java (cont.)

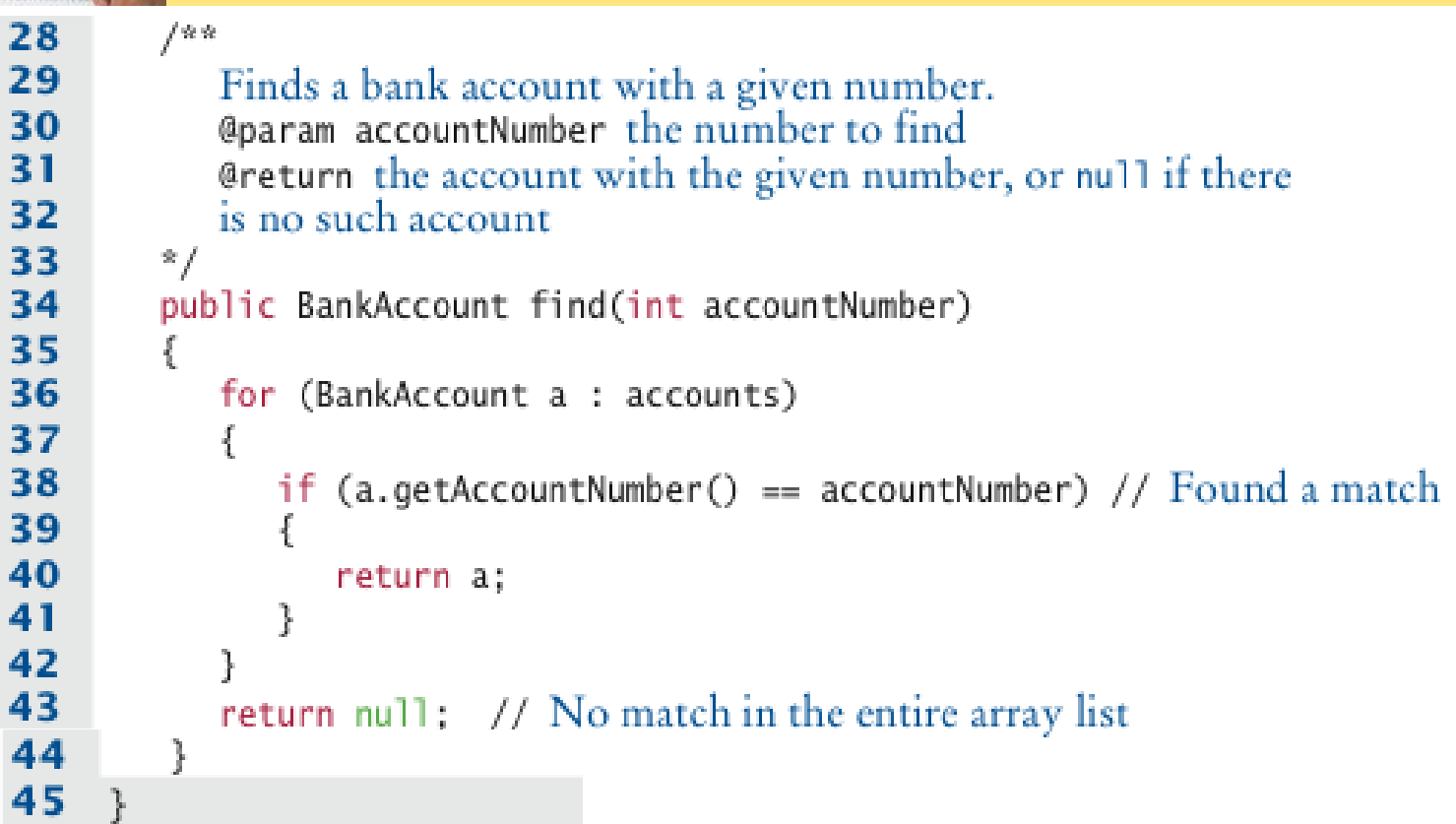

06500063333633330330664030303033050030 IL VI INILI VI LATIN IN LI CHE LI LEVINO I LIBER DI<br>IN 11 LIBRE DOLLE LELE NO LOLE DOLLE DELL'I DELLE

8693386503866566888886<br>| 6693886588888866668888<br>| 8628886623886538888888

201120111200311012201120112 TO LEE LA FILMAR CONCRETE LES DISCUSSO

# SerialDemo.java

```
import java.io.File:
 1
 \overline{2}import java.io.IOException;
 3
    import java.io.FileInputStream;
 4
     import java.io.FileOutputStream;
 5
     import java.io.ObjectInputStream:
 6
     import java.io.ObjectOutputStream;
 \overline{7}8
     144\mathbf{9}This program demonstrates serialization of a Bank object.
10If a file with serialized data exists, then it is loaded.
11Otherwise the program starts with a new bank.
12Bank accounts are added to the bank. Then the bank
13
        object is saved.
14* /
15
     public class SerialDemo
16
17public static void main(String[] args)
18
              throws IOException, ClassNotFoundException
19
        ſ
20
           Bank firstBankOfJava:
21
22
           File f = new File("bank.dat");
23
           if (f. exists())24
           ſ
25
              ObjectInputStream in = new ObjectInputStream(
26
                     new FileInputStream(f));
27
              firstBank0fJava = (Bank) in.readObject();28
              in.close():
29
```
*Continued*

201120111200311012201120112 FELL FILM CONTROLLED BELLEVED

### SerialDemo.java (cont.)

```
30
           else
31
           ſ
32
              firstBankOfJava = new Bank():
33
              firstBankOfJava.addAccount(new BankAccount(1001, 20000));
34
              firstBankOfJava.addAccount(new BankAccount(1015, 10000)):
35
           ł
36
37
           // Deposit some money
38
           BankAccount a = firstBank0fJava.find(1001);
39
           a.deposit(100):
40
           System.out.println(a.getAccountNumber() + ":" + a.getBalance());
41
           a = firstBank0fJava.find(1015):
42
           System.out.println(a.getAccountNumber() + ":" + a.getBalance());
43
44
           ObjectOutputStream out = new ObjectOutputStream(
45
                 new FileOutputStream(f)):
46
           out.writeObject(firstBankOfJava);
47
           out.close():
48
        ł
49
```
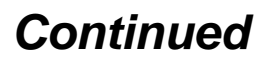

5000150015150101500500101010001010101 

FELLITTER THEFT ELECTRICITES

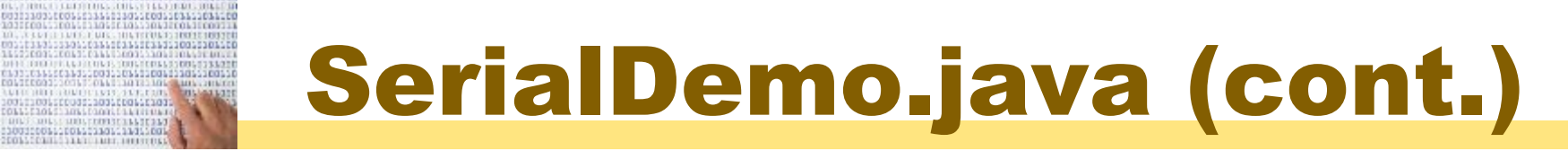

#### **Program Run**

01100011333133330330010101030303301301010

2003-1-0331-1-13-1-1-14-1-14-1-1-1-1-1-1

> 1001:20100.0 1015:10000.0

#### **Second Program Run**

1001:20200.0 1015:10000.0

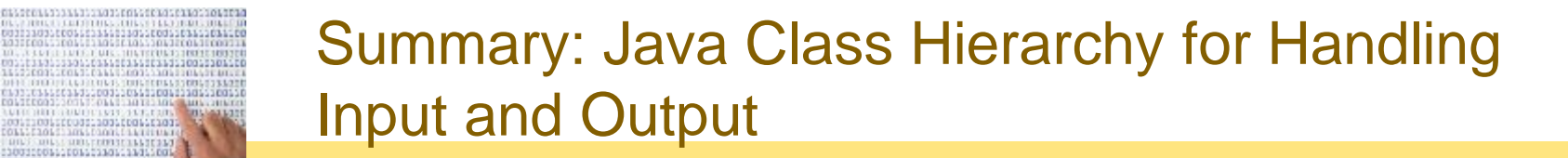

□ Streams access sequences of bytes. Readers and writers access sequences of characters.

06500063333633330330664030303033050030

001 2003 1203 330 100 12 2003 100 300 300 300 30 <u> 1988 - Johann Barn, amerikan</u> **TRACTAGES ARE SERVED TO** 10111101110011111111111 011100111110111101100 

#### Summary: Input and Output of Binary Data

- **□ Use FileInputStream and FileOutputStream classes** to read and write binary data from and to disk files.
- **□** The InputStream.read method returns an integer, either -1 to indicate end of input, or a byte between 0 and 255.
- **The OutputStream.write method writes a single byte.**

#### Summary: Random Access

- **□** In sequential file access, a file is processed one byte at a time.
- **□** Random access allows access at arbitrary locations in the file, without first reading the bytes preceding the access location.
- A file pointer is a position in a random access file. Because files can be very large, the file pointer is of type long.
- The RandomAccessFile class reads and writes numbers in binary form.

#### Summary: Object Streams

- **Use object streams to save and restore all instance** variables of an object automatically.
- **□** Objects saved to an object stream must belong to classes that implement the Serializable interface.